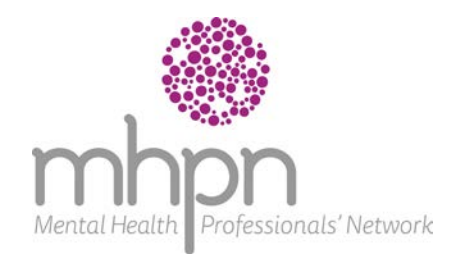

# **RESOURCES**

Getting the most out of your network directory

# **This fact sheet explains how Network Directories are developed and how to use yours to easily contact all network members.**

#### **What is a Network Directory**

The Network Directory is sent as a PDF and lists the names, profession and contact details of each network member.

To be included in the Directory, a member must have attended at least one meeting and provided their consent to share their details.

At any time a member can update their details or ask to be removed from the Directory.

#### **Benefits of the Network Directory**

The Network Directory helps members to easily share information and make referrals.

### **How often is the Network Directory updated and distributed?**

Each network's Directory is updated after each meeting. The Directory is emailed to all members as soon as possible after the meeting attendance details are returned to MHPN.

This is usually within six weeks.

#### **Keeping your Network Directory up-todate**

When you sign the Attendance Sheet at the meeting, check your details are correct and note any updates on the Sheet.

If your details aren't correct in the Network Directory, please let your MHPN project officer know.

### **Guidelines for using your Network Directory**

The Directory is intended to support network members to communicate between meetings and make referring to each other easier.

It is not intended to be used for commercial purposes, for example as a marketing list.

To protect the personal information of network members who have agreed to share their details via the Directory, please do not forward the Directory to anyone.

## **How to send an email to everyone in your network**

Just follow the following steps:

- > Open the Member Directory PDF document.
- > Hold down the Shift and Alt keys together and drag over the email addresses you want to select. Start by placing cursor to the left of the first address and drag to highlight all addresses (see next page).

Professionals' Network

Emirates House Level 8 257 Collins Street Melbourne VIC 3000

Mental Health

postal PO Box 203

Flinders Lane VIC 8009

email contactus@mhpn.org.au

telephone 1800 209 031

www.mhpn.org.au

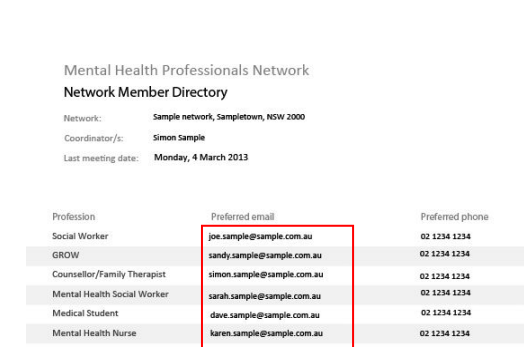

- > Once the data is selected, press Ctrl C to copy the highlighted addresses.
- > Open a new email, place the cursor in the TO box and press Ctrl V to paste the addresses.
- > Type your message and send your email.

**Want more information? Contact MHPN**

Mental Health Professionals' Network

telephone 1800 209 031